Torrent Opener Crack With Key Free Download [32|64bit]

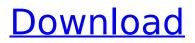

## **Torrent Opener Crack+ For PC**

If you regularly download torrents, then Torrent Opener may be the greatest thing for you. It's a free torrent downloader software, which is guite easy to handle and use. Torrent Opener is a piece of great software for anyone who downloads torrents. It enables you to obtain torrents from a large range of sources. We have to say that this software has been created to put the process of file downloads and connecting to the Internet into the hand of users. 3 comments Thanks for sharing this awesome software. It is awesome. If you are getting trouble to download torrents using any torrent downloader software, you can use the torrent downloader software, I recommend you to use torrent downloader software like torrent downloader software. It will be amazing for you. The ability to perform high-resolution analysis of large numbers of biomolecules, such as nucleic acids and proteins, is becoming increasingly important as the ability to analyze small amounts of samples is being integrated into modern medicine, biotechnology and agriculture. An instrument capable of analyzing a great number of samples simultaneously has become known in the art as a "lab-on-achip" or "Lab-Chip". Lab-on-a-chip technology uses fluid handling to perform both separation and reaction, thus replacing the bulk of laboratory tests with a single test performed on a tiny chip, typically less than one millimeter in diameter, several micrometers to a few hundred micrometers deep, containing reagents and samples and generally fabricated from silicon and glass. Lab-on-achip technology has enabled a wide range of miniaturized chemical, biochemical and biological analysis to be performed. Thus, chemical analysis of biological samples which has been time consuming and tedious, often requiring tedious and expensive sample preparation, is performed rapidly in a well defined and limited area on a chip. With the recent rapid development of molecular biology, one-step nucleic acid amplification (OSNA) is a powerful tool for quantifying target DNAs from a small amount of sample. In particular, recent improvements in semiconductor microfabrication technology have enabled the manufacture of arrays of microreservoirs that have been incorporated into microfluidic devices and utilized for molecular analysis. Also, the market for biomolecular analysis tools, such as genetic testing and DNA sequencing, is also growing rapidly. Techniques that are efficient, reliable and economical in automating the procedure are thus increasingly required. In particular

### Torrent Opener Crack With Serial Key Download For Windows (2022)

Torrent Opener Cracked Version is the easiest way to download torrents from files. You can download from multiple torrent sites. It extracts the torrent link from URL. It is necessary to open torrent with any other torrent downloader. Even the download rate or speed will be fast. If you have not started downloading Torrent Opener Crack For Windows itself as it doesn't provide any particular data. It could only provide you the list of torrent files that you need to download. After that, you can select the torrent and run the download. How to download torrent from URL? Open Torrent Opener Drag and Drop to Torrent Opener. Note: You can select the directory from the given link. Then it will automatically download the torrent into that directory. You can also create the directory before, but in that case, there should be a torrent file before downloading a torrent. We can download the torrent from torrent sources, online and can create the directory before downloading the torrent. It will not work for that directory, since it is not available for downloading. How to Download Torrent from URL? First of all, visit the URL to download your desired torrent. Save the file locally. The file should be a torrent link. Open Torrent Opener and drag and drop the torrent files to the Torrent Opener. The torrent opens in Torrent Opener and you can either download and save it in a directory or drag and drop it into the directory to download it. Now download the torrent. How to Create a Download Directory? If you want to download the torrent from a link, then you can save the file locally. This also helps you to browse and find out the torrent file. In addition to this, if you are downloading the torrent from torrent sites, then you need to create a directory before downloading. How to Create a Download Directory? Download the torrent files. Download the torrent files in that

directory. How to Download Torrent from a File? Open Torrent Opener. Select the tab "Download from File". Select the torrent files and save it in the same directory. And if you want to check the md5sum of the torrent files. The torrent opens in Torrent Opener. You can only choose the torrent to download. How to get torrent from URL on Mac? Open torrent Opener. Open a b7e8fdf5c8

## Torrent Opener Crack+ Activator For Windows [Latest]

[Mac] Torrent Opener - Easily Download Torrents on Mac You might have heard of Torrents, that is a file sharing system with a special format. And, it's just like Torrent and stuff. Some versions have advanced capability to judge the copyrights, but this version of Torrent Opener doesn't. It lets you instantly download Torrent file in just few clicks. Torrent Opener is easy to use, that's not a hard to use, you will find it easily in the Downloads folder after installation. Advanced Features of Torrent Opener \* General Torrent File operations. \* Quick Search in Torrent by File, Folder, Type, etc. \* Single or Multiple Torrent can be downloaded at once \* Drag and Drop Torrent file to Torrent Opener \* Added a Transparent Background for all tabs. \* Drag-n-Drop is supported \* Download Torrent fast even on slow connection or Wi-Fi \* Multi-Tasking. \* Drag-n-Drop works with any type of file or folders. \* Support Files with special characters in their name. \* View Torrent Name, Mode, Files, Size, Speed in detail. \* Just press the Share button, your content will be shared in seconds. \* View Torrent Statistics like total and pieces downloaded, speed \* Mac App Store available \* Some features not available for Mac App Store Legal Note \* License : Proprietary \* SHA-1:

4c827312d90f0dcfb4dac5c41340af4a3767f32a \* MAC: Appstore.com \* Price : \$4.99 What's New in v2.3.1 - Fixed: Continuous progress notification bug. - Fixed: Mac App Store crash bug. - Fixed: Downloaded Torrent size crash bug. - Fixed: Wrong file size bug. - Fixed: Downloaded file name with space bug. - Fixed: Downloaded file with special characters in it Creating your own movie was never this easy. Instant movie maker creates a full-length feature-length film with high-quality photos and cool transitions in a matter of a few minutes. Instant movie maker creates a full-length feature-length film with high-quality photos and cool transitions in a matter of a few minutes. How it works? The tool contains a wide collection of Smart Filters, special effects and professional tools, designed for those who want

### What's New in the?

Install and launch Torren... Torrent Opener - Internet... Torrent Opener for Mac - Internet... Torrent Opener - Security and Antivirus... This Mac Torrent Opener is very simple and reliable for downloading torrents with high speed, it is easy to use and very friendly. Torrent Opener for Mac Download Torrents Easy and Fast Remove Unwanted Apps and Apps You Never Use from Mac Clean This Mac Torrent Opener is very simple and reliable for downloading torrents with high speed, it is easy to use and very friendly. If you do not know how to download torrents using your Mac, then you can try it. Simple and reliable.Q: How can I view the contents of an Amazon S3 Bucket from an ipad? I have an Amazon S3 Bucket in the US-EAST region. I have an ipad, that will be located within the EU-EAST region. From the iPad (location in the EU-EAST), what is the easiest way to view the contents of my Amazon S3 Bucket? A: You could use the server explorer from Then, in the S3 tab open the properties of your bucket and select edit. Then change the bucket region to the EU-EAST. (d, \*J\* = 9.3 Hz, H~p-5~), 4.16 (d, \*J\* = 7.3 Hz, H~p-6~), 2.70 (m, H~p-2~), 2.38 (m, H~p-3~), 1.93 (m, H~p-4~), 1.57 (m, H~p-7~). H~p~-1 ( $\delta$ ~H~ 2.07) and H~p-7~ ( $\delta$ ~H~ 1.60), H~p-5~ ( $\delta$ ~H~ 2.29), H~p-6~ ( $\delta$ ~H~ 2.30) and H

# System Requirements:

Adobe Flash Player 11.0.124.0 or higher. Windows Vista or Windows 7 (32 or 64 bit) Mac OS X 10.6 or 10.7 (32 or 64 bit) Minimum recommended system requirements: Recommended system requirements: Mac OS X 10.6 or 10.7

Related links:

https://www.theccgway.com/wpcontent/uploads/2022/07/DoThat Crack With Product Key Free Download WinMac.pdf https://www.marlowropes.com/system/files/webform/yenyosh44.pdf https://www.makehaven.org/system/files/webform/pitch-competition/vanthor950.pdf https://www.careerfirst.lk/sites/default/files/webform/cy/VBScript-Maker.pdf https://wocfolx.com/upload/files/2022/07/TXSLSOFp1ImbkZuQWMOM\_04\_fda87ca533a46ad55815ff7 723714a50 file.pdf https://www.mil-spec-industries.com/system/files/webform/Scrble-Store-App.pdf https://mandarinrecruitment.com/system/files/webform/thomai69.pdf https://www.gasape.com/upload/files/2022/07/Mmyzs789U54gKDlg2L7G\_04\_294044572fe625d055cc 97232d44bdc3 file.pdf https://whatchats.com/upload/files/2022/07/p9h2EPpXcYl6aa1Zd3vR 04 294044572fe625d055cc972 32d44bdc3 file.pdf https://expressionpersonelle.com/best-disk-lock-crack-serial-kev/ https://startclube.net/upload/files/2022/07/l4fkYX1YDxX1RQuNSprP 04 ffe80895794adae05dd1b0c1f 562c82f file.pdf https://suntrust.com.ph/sites/default/files/webform/shoalme792.pdf https://kurditi.com/upload/files/2022/07/ff9Ial8cYo4osicATU9C\_04\_294044572fe625d055cc97232d44 bdc3 file.pdf https://kendamahouse.com/admin-pc-crack-download/ http://wendypthatsme.com/2022/07/04/msn-live-password-decryptor-crack-x64/ https://www.soonaradio.com//upload/files/2022/07/8UXouIgGhGGiliGgZXeC\_04\_294044572fe625d05 5cc97232d44bdc3 file.pdf http://aparatefitness.com/?p=21465 https://rakayez.com/sites/default/files/webform/Movie-Information-Downloader.pdf https://www.careerfirst.lk/sites/default/files/webform/cv/soapUI-Portable.pdf https://www.valenciacfacademyitaly.com/2022/07/04/ssd-booster-net-license-code-keygen/